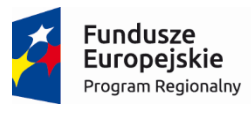

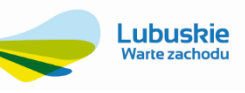

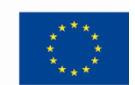

# SZCZEGÓŁOWY OPIS PRZEDMIOTU ZAMÓWIENIA

Załącznik nr 5

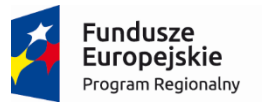

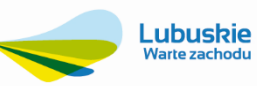

Unia Europejska Europejski Fundusz<br>Europejski Fundusz<br>Rozwoju Regionalnego

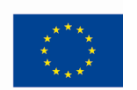

## Spis treści

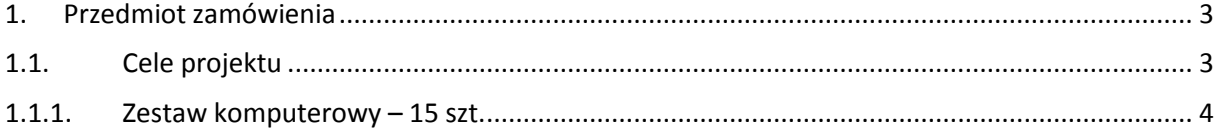

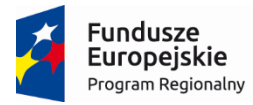

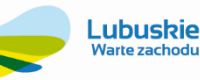

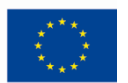

### <span id="page-2-0"></span>1. Przedmiot zamówienia

W ramach realizacji niniejszej postępowania zostanie wyłoniony dostawca fabrycznie nowych zestawów komputerowych. Postępowanie prowadzone jest w związku z realizacją przez Zamawiającego projektu: "Wdrożenie ZSI oraz elektronicznych usług dla ludności przez Sulechowskie Przedsiębiorstwo Komunalne "SuPeKom" Sp. z o.o. w Sulechowie" w ramach Regionalnego Programu Operacyjnego – Lubuskie 2020 na lata 2014-2020, Oś priorytetowa 2. "Rozwój Cyfrowy" Działanie 2.1 Rozwój społeczeństwa informacyjnego".

#### <span id="page-2-1"></span>**1.1. Cele projektu**

Zakup i uruchomienie Zintegrowanego Systemu Informatycznego wraz z niezbędną do jego funkcjonowania i obsługi infrastrukturą pozwoli na realizację głównego celu Projektu o którym mowa powyżej, jakim jest upowszechnienie i poprawa jakości elektronicznych usług publicznych świadczonych przez Sulechowskie Przedsiębiorstwo Komunalne "SuPeKom" Sp. z o.o. i usprawnienie działania poprzez wdrożenie nowych e-usług publicznych i elektronizację wymiany korespondencji za pomocą ePUAP.

Do celów szczegółowych, ściśle powiązanych z celem głównym należą:

- Poprawa jakości bazy infrastruktury ICT w Sulechowskim Przedsiębiorstwie Komunalnym "SuPeKom" Sp. z o.o. poprzez zakup nowego sprzętu i modernizację serwerowni,
- Zwiększenie możliwości cyfrowego kontaktu pomiędzy spółką a jej klientami dzięki wdrożeniu systemu EBOK Elektronicznego Biura Obsługi Klienta,
- Zapewnienie e-usług świadczonych co najmniej na poziomie piątym zapewniającym, załatwienie sprawy drogą elektroniczną i jednocześnie personalizację obsługi, a tym samym ograniczenie wizyt osobistych w spółce mieszkańców, przedsiębiorców i przedstawicieli instytucji.

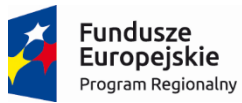

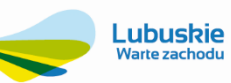

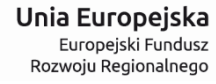

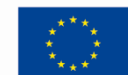

#### <span id="page-3-0"></span>**1.1.1.** Zestaw komputerowy – 15 szt.

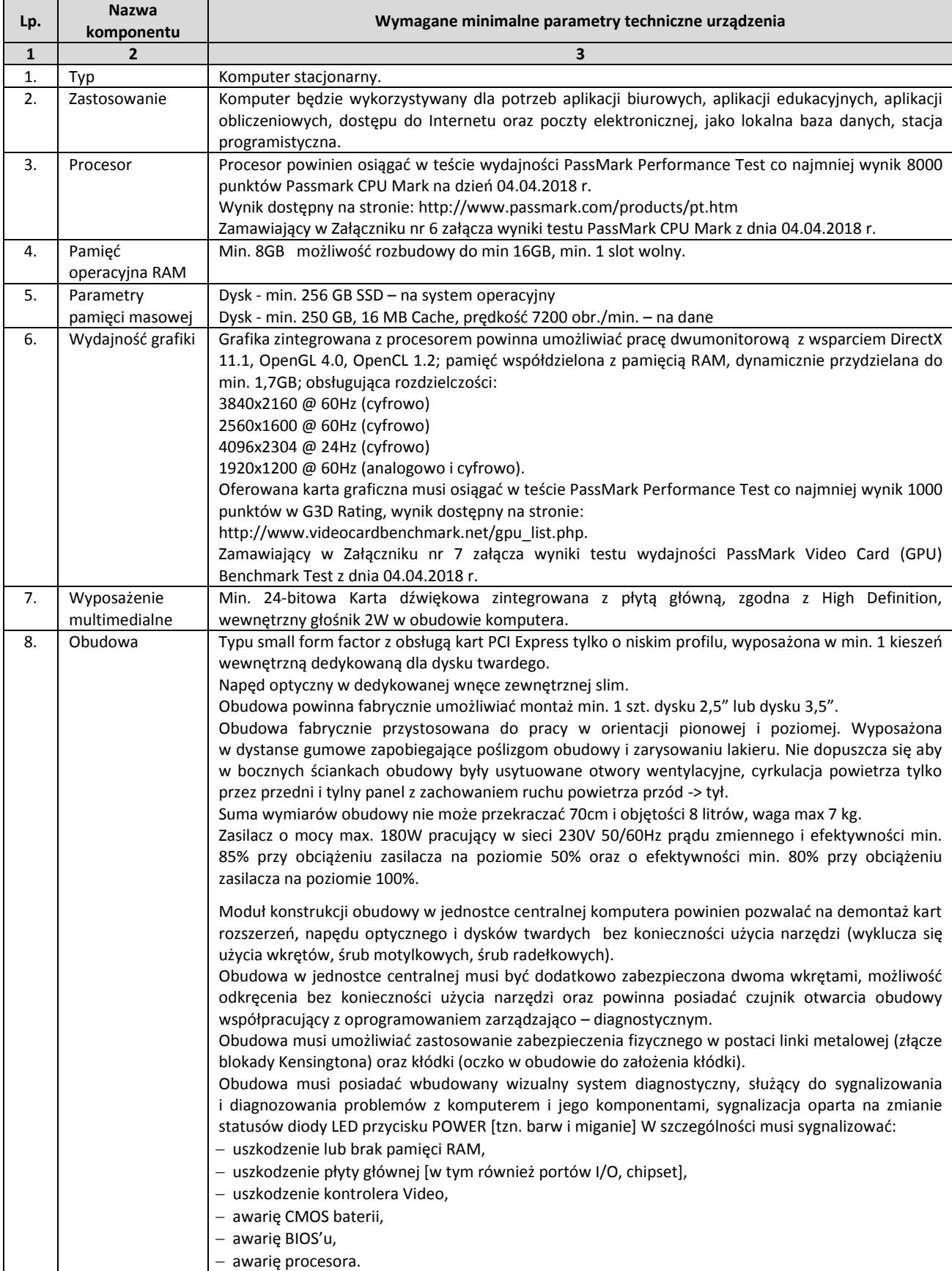

Projekt współfinansowany przez Unię Europejską ze środków Europejskiego Funduszu Rozwoju Regionalnego

w ramach Regionalnego Programu Operacyjnego – Lubuskie 2020 na lata 2014-2020,

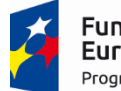

**Fundusze<br>Europejskie**<br><sub>Program Regionalny</sub>

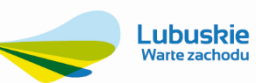

**Unia Europejska**<br>Europejski Fundusz<br>Rozwoju Regionalnego

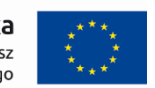

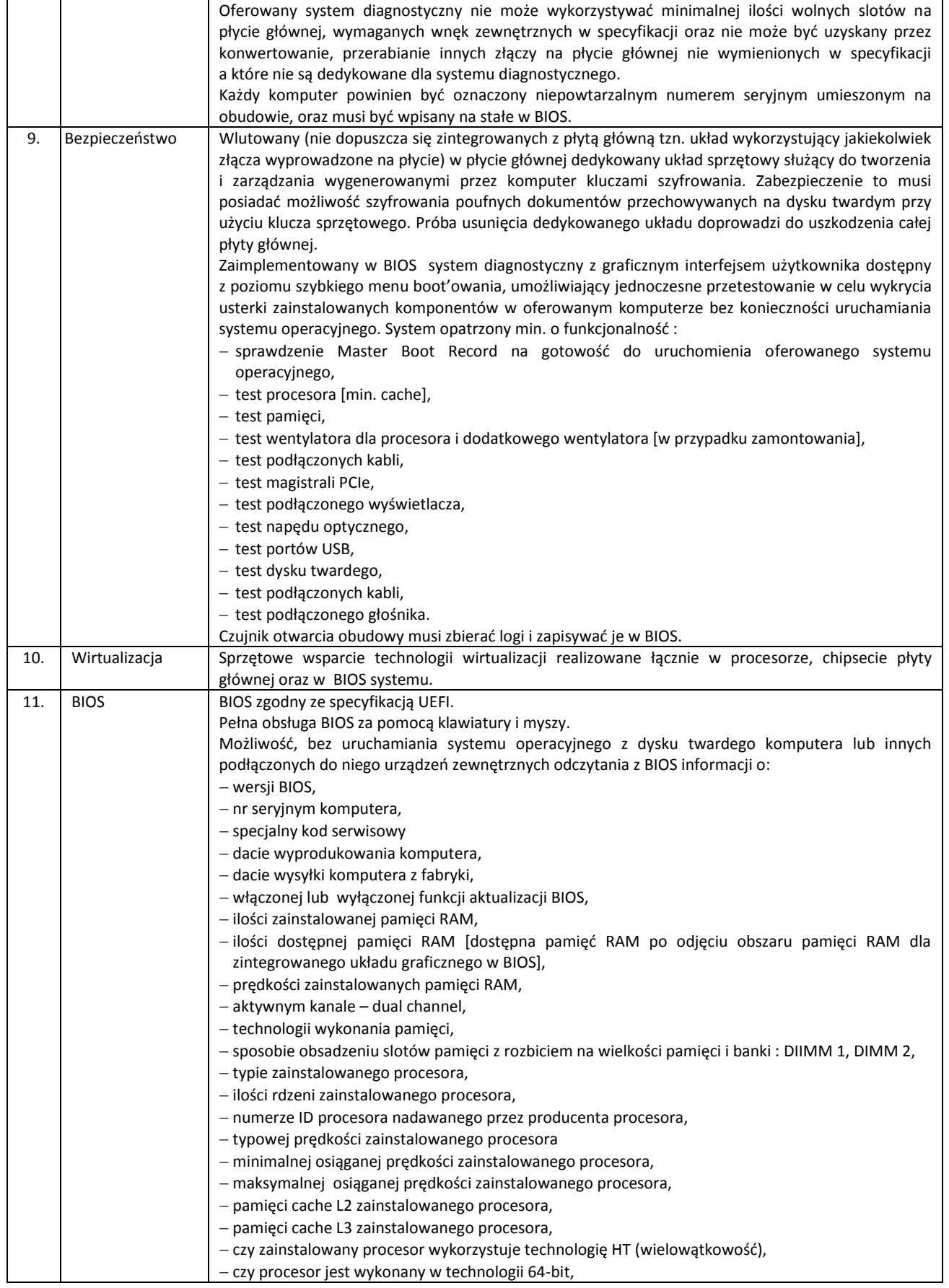

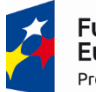

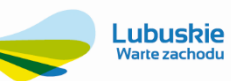

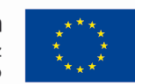

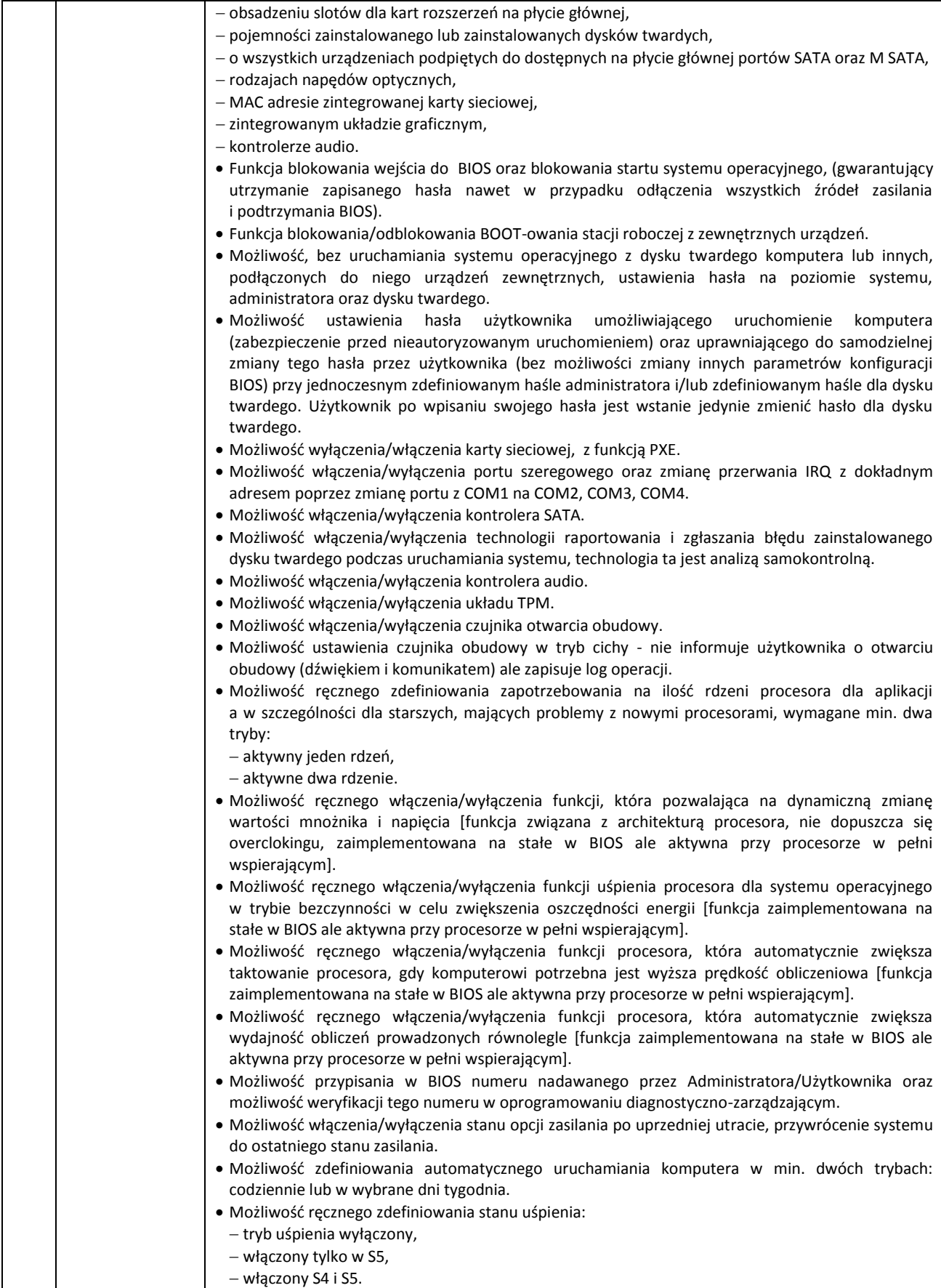

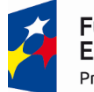

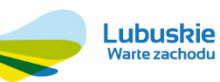

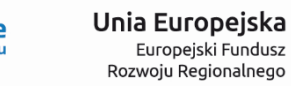

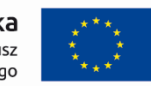

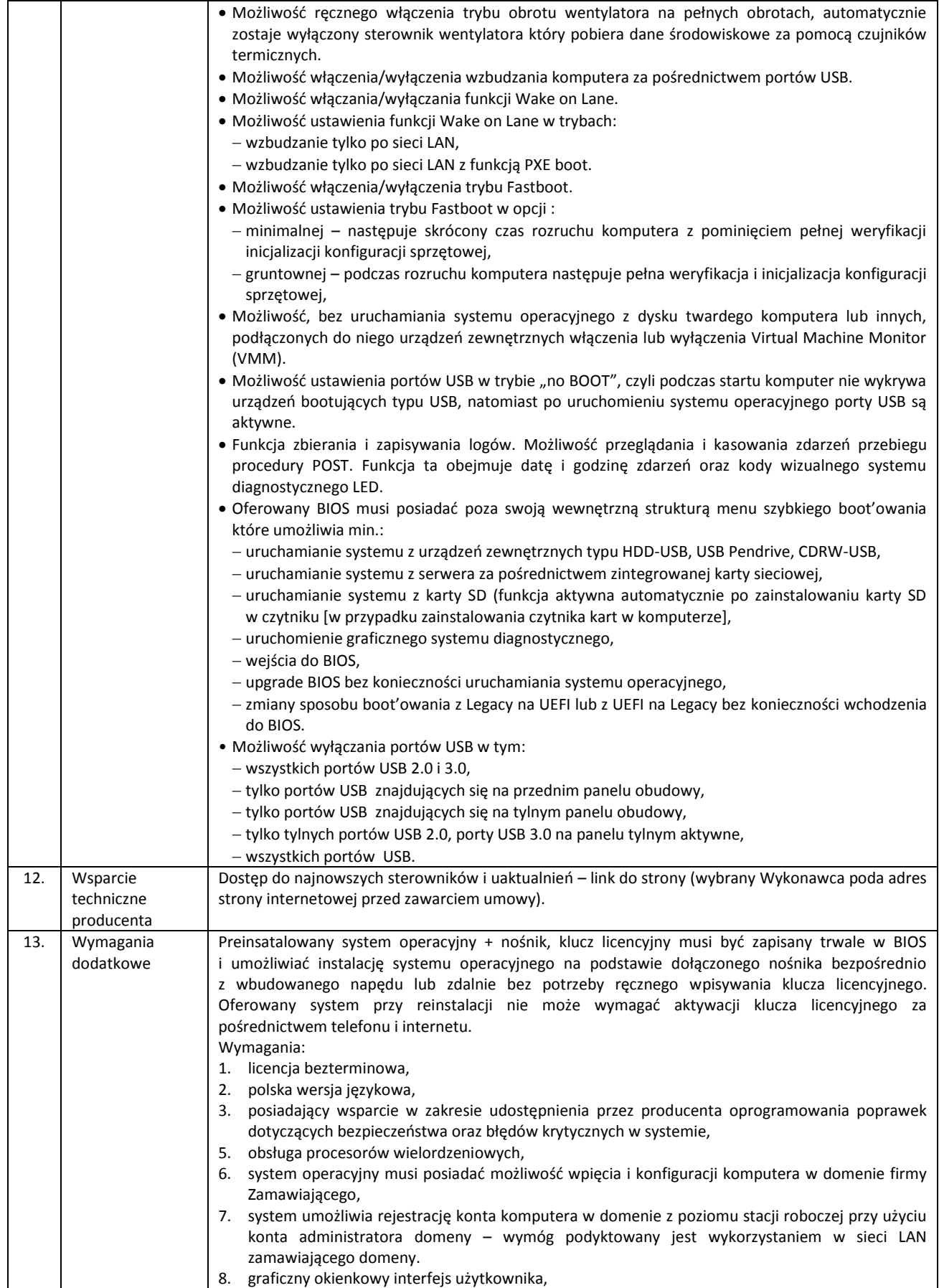

7

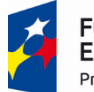

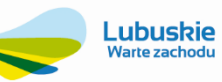

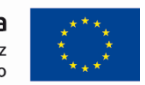

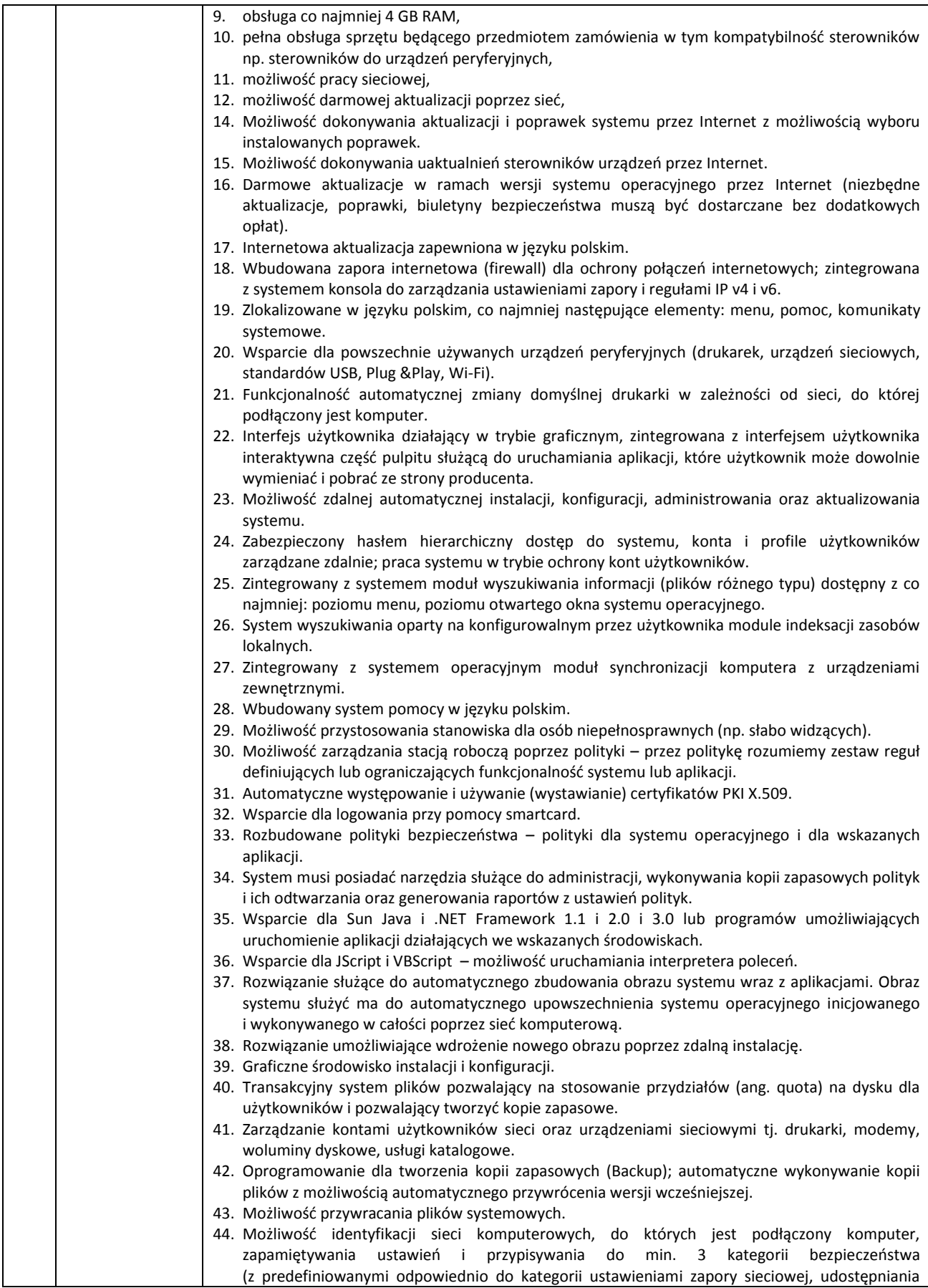

Projekt współfinansowany przez Unię Europejską ze środków Europejskiego Funduszu Rozwoju Regionalnego

w ramach Regionalnego Programu Operacyjnego – Lubuskie 2020 na lata 2014-2020,

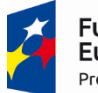

**Fundusze** Europejskie Program Regionalny

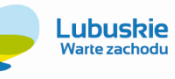

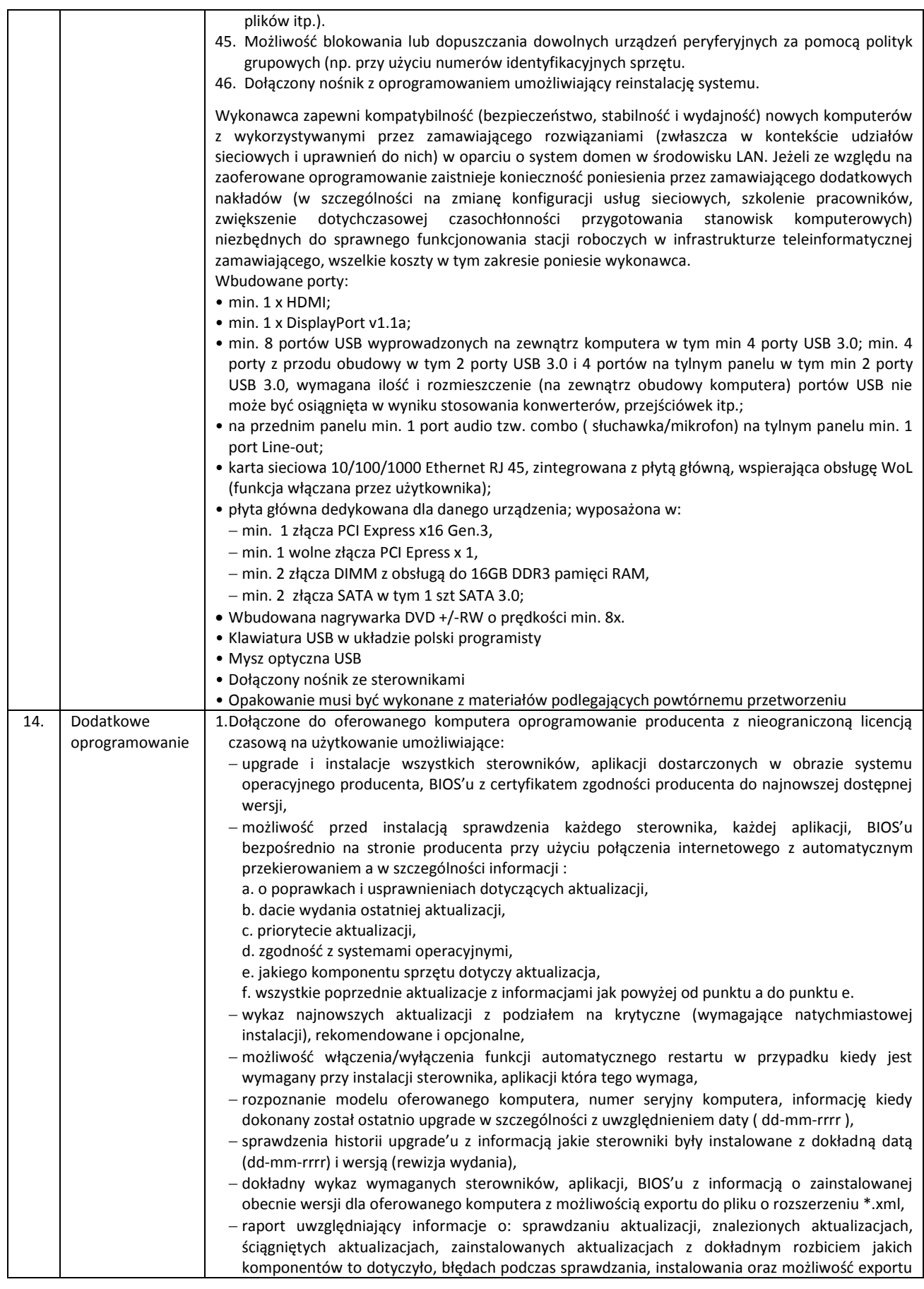

Projekt współfinansowany przez Unię Europejską ze środków Europejskiego Funduszu Rozwoju Regionalnego

w ramach Regionalnego Programu Operacyjnego – Lubuskie 2020 na lata 2014-2020,

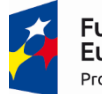

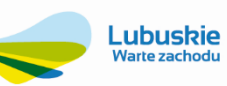

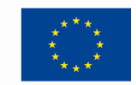

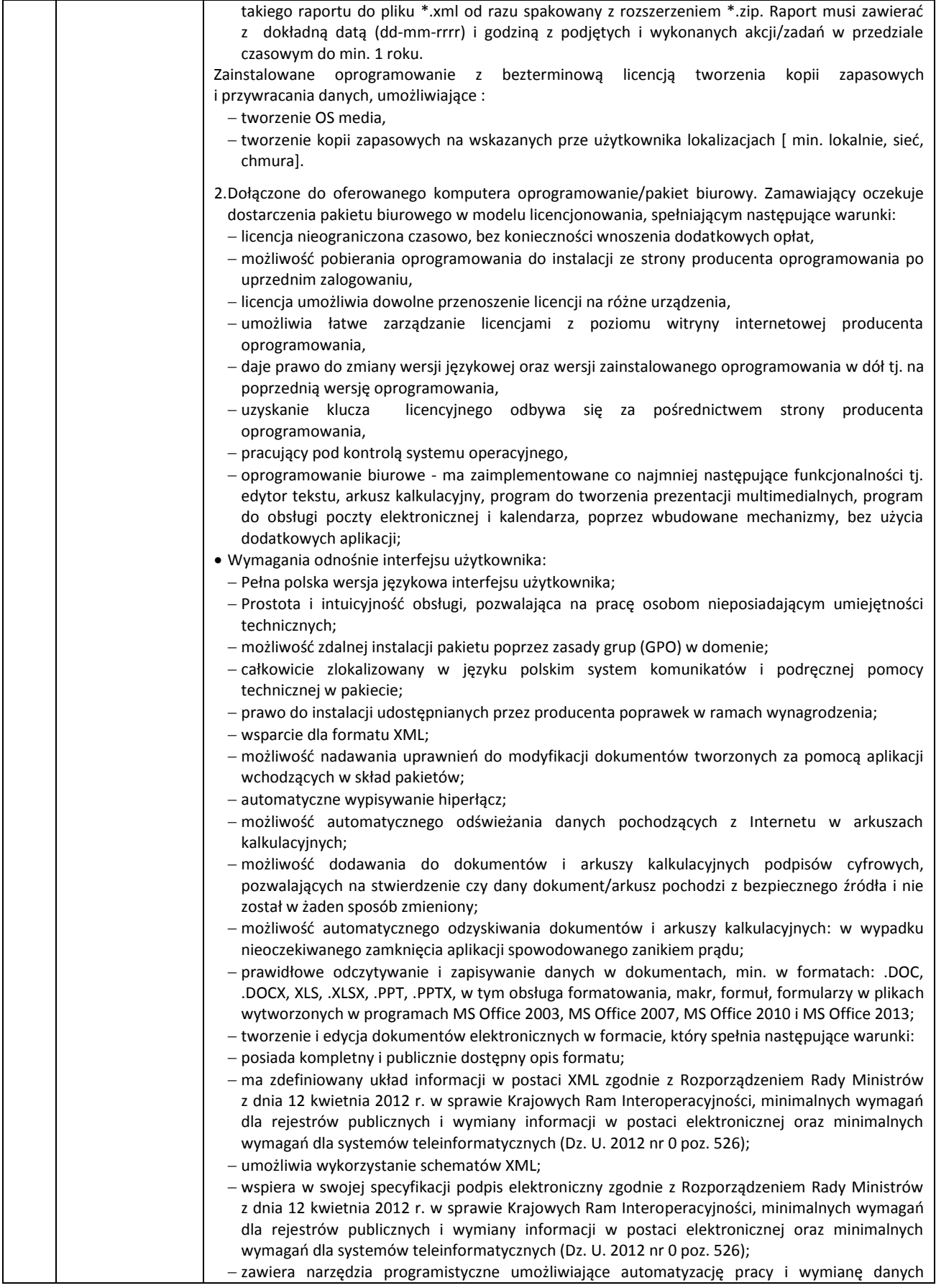

Projekt współfinansowany przez Unię Europejską ze środków Europejskiego Funduszu Rozwoju Regionalnego

w ramach Regionalnego Programu Operacyjnego – Lubuskie 2020 na lata 2014-2020,

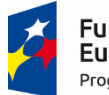

**Fundusze** Europejskie Program Regionalny

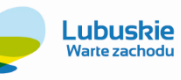

Unia Europejska Europejski Fundusz<br>Europejski Fundusz<br>Rozwoju Regionalnego

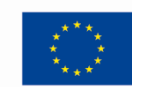

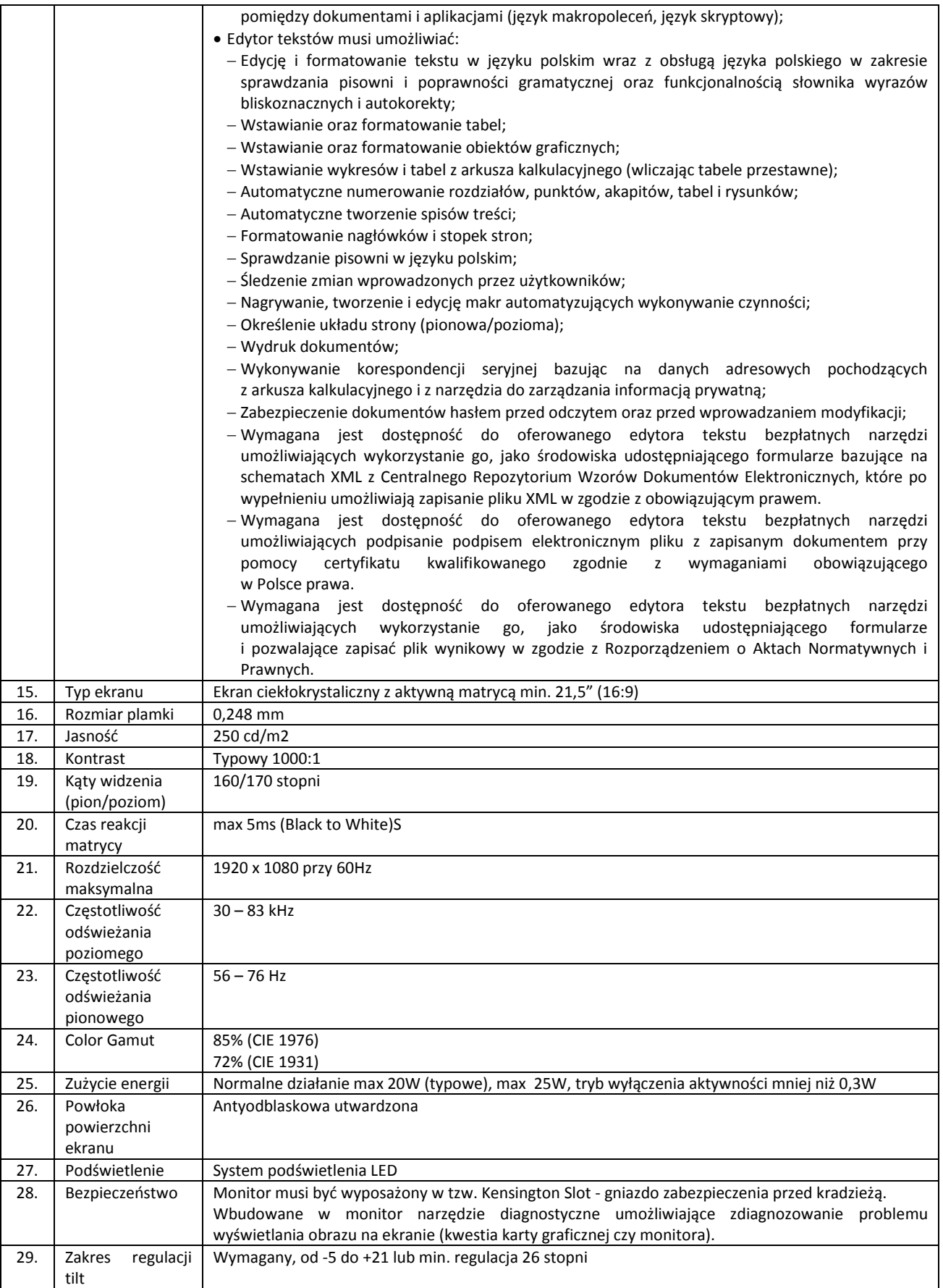

11

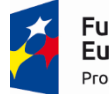

**Fundusze** Europejskie Program Regionalny

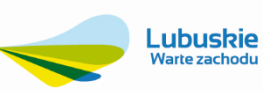

Unia Europejska Europejski Fundusz<br>Europejski Fundusz<br>Rozwoju Regionalnego

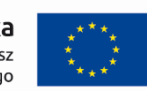

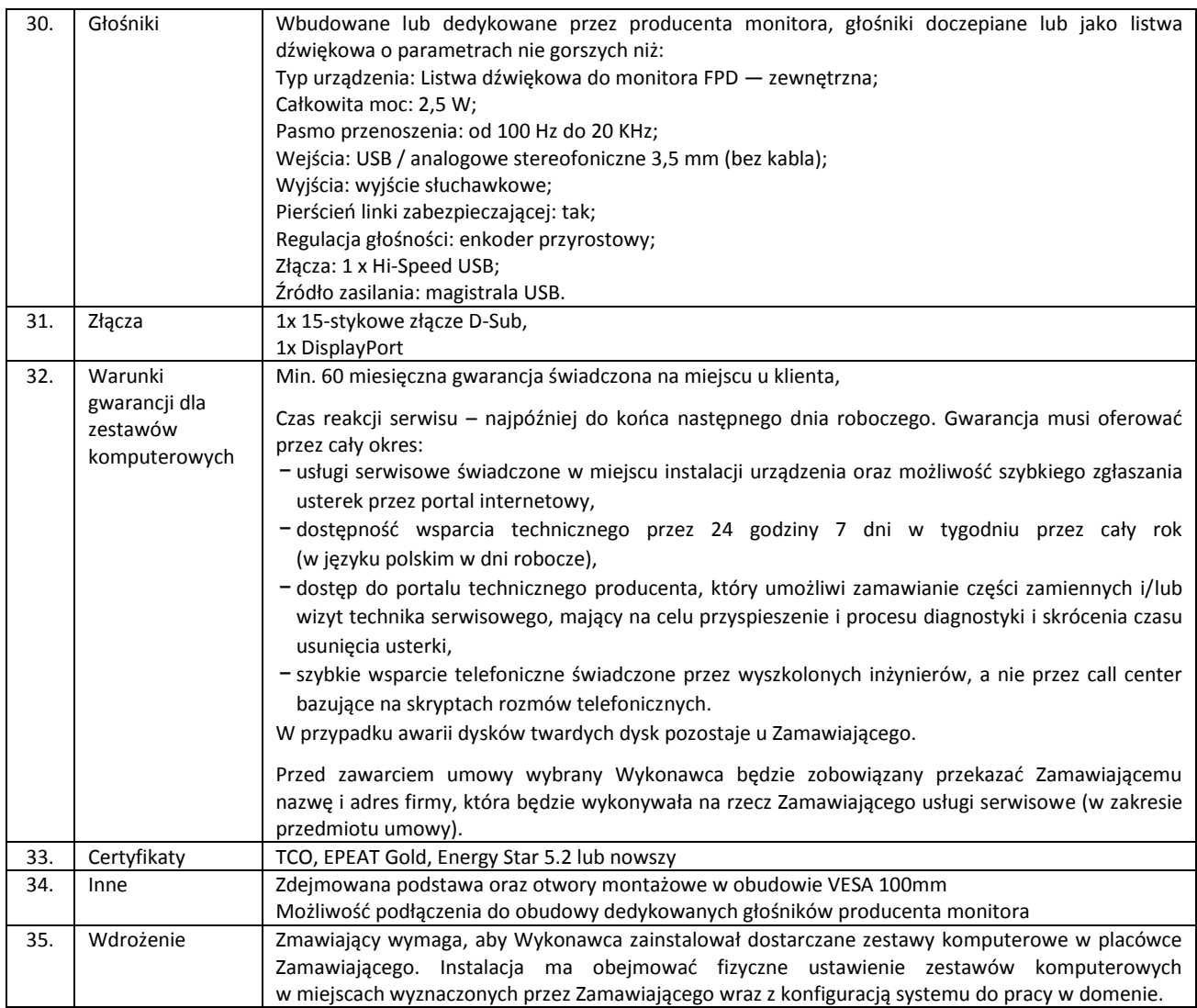